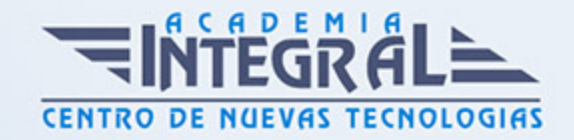

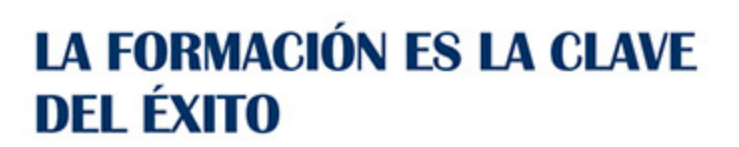

...............

# Guía del Curso

# Experto en Gestión de Proyectos Java con Maven

Modalidad de realización del curso: Online Titulación: Diploma acreditativo con las horas del curso

### **OBJETIVOS**

En la gestión de proyectos con Java siempre tenemos que realizar varias tareas, por eso el software Maven nos ayuda a una gestión coherente y a la construcción de proyectos Java. Este software nos facilita la generación de informes, de dependencias, de versiones, builds, etc. Con el presente curso de Gestión de Proyecto Java te ofrecemos unos conocimientos especializados en este ámbito.

# CONTENIDOS

# UNIDAD DIDÁCTICA 1. INTRODUCCIÓN

- 1. Definición e introducción de Maven
- 2. Definición
- 3. Convención sobre configuración
- 4. Reutilización
- 5. Funcionamiento

# UNIDAD DIDÁCTICA 2. INSTALACIÓN Y CONFIGURACIÓN DE MAVEN

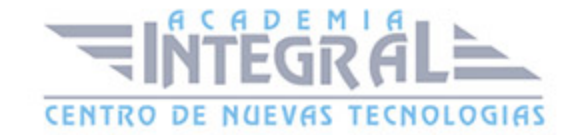

- 1. Instalación y Configuración de Maven
- 2. Instalación de Maven

#### UNIDAD DIDÁCTICA 3. PARTES DEL CICLO DE VIDA

- 1. Fases y Gestión del ciclo de vida
- 2. Fases del ciclo de vida por defecto (Default Lifecycle)
- 3. Ciclo de vida de construcción (build)
- 4. Plugin de objetivos (Plugin Goals)
- 5. Compilación de fuentes con Java
- 6. Ejectución de Test automáticos y Test unitarios

### UNIDAD DIDÁCTICA 4. GENERACIÓN E INSTALACIÓN CON MAVEN

- 1. Generación e instalación del proyecto con Maven
- 2. Generar el fichero . jar
- 3. Install: Instalar en repositorio local y en repositorio remoto

#### UNIDAD DIDÁCTICA 5. INTEGRACION DE PROYECTOS.

- 1. Fichero POM e Integración con IDE's
- 2. El fichero POM (pom. xml)
- 3. Integración de MAVEN en Eclipse
- 4. Programar con Maven en Eclipse
- 5. Otros lenguajes compatibles con Maven
- 6. Compatibilidad con IDEs

#### UNIDAD DIDÁCTICA 6. DESARROLLO Y CONFIGURACIÓN AVANZADA

- 1. Configuración avanzada y desarrollo
- 2. Creación de un proyecto Maven para el plugin
- 3. Desarrollo del plugin
- 4. Configuración en el proyecto destinatario

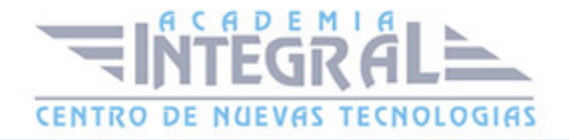

5. - Test de integración con reporte

# UNIDAD DIDÁCTICA 7. HERRAMIENTAS Y PRODUCTOS

- 1. Assembly Descriptor
- 2. Pasos requeridos
- 3. Configuración del Maven Assembly Plugin y Maven Jar Plugin
- 4. Creación del Assembly Descriptor

#### UNIDAD DIDÁCTICA 8. DESARROLLO

- 1. Introducción
- 2. Planificación y test de usuario
- 3. Identificación del usuario
- 4. Pasos para conocer a nuestro usuario
- 5. Diseño y arquitectura de la información
- 6. Diseño de los contenidos
- 7. Diseño visual
- 8. Evaluación
- 9. Evaluación heurística
- 10. Pruebas con los usuarios
- 11. Lanzamiento
- 12. Seguimiento

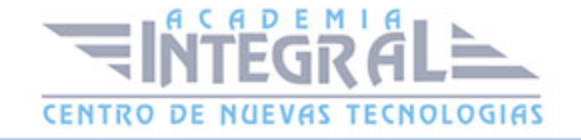

C/ San Lorenzo 2 - 2 29001 Málaga

T1f952 215 476 Fax951 987 941

#### www.academiaintegral.com.es

E - main fo@academiaintegral.com.es